# Package 'Umatrix'

April 25, 2024

Type Package Title Visualization of Structures in High-Dimensional Data Version 4.0 Date 2024-04-25 Author Florian Lerch[aut,cre], Michael Thrun[aut], Felix Pape[ctb], Jorn Lotsch[aut], Raphael Paebst[ctb], Alfred Ultsch[aut] Maintainer Jorn Lotsch <j.lotsch@em.uni-frankfurt.de> Description By gaining the property of emergence through self-organization, the enhancement of SOMs(self organizing maps) is called Emergent SOM (ESOM). The result of the projection by ESOM is a grid of neurons which can be visualised as a three dimensional landscape in form of the Umatrix. Further details can be found in the referenced publications (see url). This package offers tools for calculating and visualising the ESOM as well as Umatrix, Pmatrix and UStarMatrix. All the functionality is also available through graphical user interfaces implemented in 'shiny'. Based on the recognized data structures, the method can be used to generate new data. Imports Rcpp, ggplot2, shiny, shinyjs, reshape2, fields, plyr, png, tools, grid, abind, deldir, geometry, pdist, AdaptGauss, DataVisualizations Suggests rgl LinkingTo Rcpp **Depends**  $R (= 3.5.0)$ 

License GPL-3

URL <http://wscg.zcu.cz/wscg2016/short/A43-full.pdf>

NeedsCompilation yes

Repository CRAN

Date/Publication 2024-04-25 09:30:02 UTC

# R topics documented:

Umatrix-package . . . . . . . . . . . . . . . . . . . . . . . . . . . . . . . . . . . . . . [2](#page-1-0)

#### <span id="page-1-0"></span>2 Umatrix-package

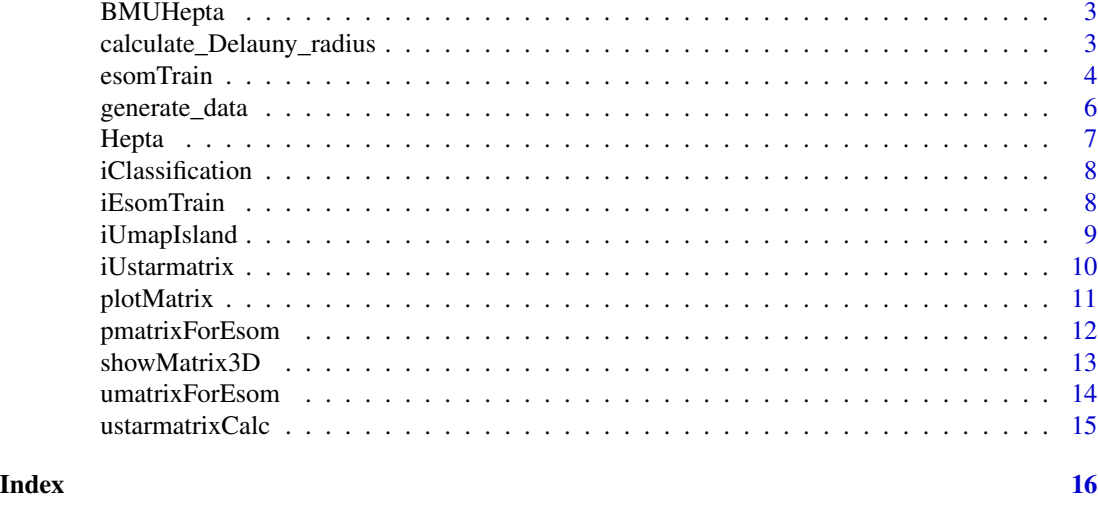

Umatrix-package *Umatrix-package*

#### **Description**

The **ESOM** (emergent self organizing map) is an improvement of the regular **SOM** (self organizing map) which allows for toroid grids of neurons and is intended to be used in combination with the Umatrix. The set of neurons is referred to as weights within this package, as they represent the values within the high dimensional space. The neuron with smallest distance to a datapoint is called a Bestmatch and can be considered as projection of said datapoint. As the Umatrix is usually toroid, it is drawn four consecutive times to remove border effects. An island, or Imx, is a filter mask, which cuts out a subset of the Umatrix, which shows every point only a single time while avoiding border effects cutting through potential clusters. Finally the Pmatrix shows the density structures within the grid, by a set radius. It can be combined with the Umatrix resulting in the UStarMatrix, which is therefore a combination of density based structures as well as clearly divided ones.

#### References

Ultsch, A.: Data mining and knowledge discovery with emergent self-organizing feature maps for multivariate time series, In Oja, E. & Kaski, S. (Eds.), Kohonen maps, (1 ed., pp. 33-46), Elsevier, 1999.

Ultsch, A.: Maps for the visualization of high-dimensional data spaces, Proc. Workshop on Self organizing Maps (WSOM), pp. 225-230, Kyushu, Japan, 2003.

Ultsch, A.: U\* C: Self-organized Clustering with Emergent Feature Maps, Lernen, Wissensentdeckung und Adaptivitaet (LWA), pp. 240-244, Saarbruecken, Germany, 2005.

Lotsch, J., Ultsch, A.: Exploiting the Structures of the U-Matrix, in Villmann, T., Schleif, F.-M., Kaden, M. & Lange, M. (eds.), Proc. Advances in Self-Organizing Maps and Learning Vector Quantization, pp. 249-257, Springer International Publishing, Mittweida, Germany, 2014.

Ultsch, A., Behnisch, M., Lotsch, J.: ESOM Visualizations for Quality Assessment in Clustering, In Merenyi, E., Mendenhall, J. M. & O'Driscoll, P. (Eds.), Advances in Self-Organizing Maps and

#### <span id="page-2-0"></span>BMUHepta 3

Learning Vector Quantization: Proceedings of the 11th International Workshop WSOM 2016, pp. 39-48, Houston, Texas, USA, January 6-8, 2016, (10.1007/978-3-319-28518-4\_3), Cham, Springer International Publishing, 2016.

Thrun, M. C., Lerch, F., Lotsch, J., Ultsch, A.: Visualization and 3D Printing of Multivariate Data of Biomarkers, in Skala, V. (Ed.), International Conference in Central Europe on Computer Graphics, Visualization and Computer Vision,Plzen, 2016.

BMUHepta *Best matching units (BMU) of Hepta from FCPS (Fundamental Clustering Problem Suite)*

### Description

Best matching units (BMU) of an ESOM projection of the Hepta data set from FCPS (Fundamental Clustering Problem Suite) on an 80 x 40 planar grid of artifical neurons.

#### Usage

data("BMUHepta")

#### Details

Size 212, Dimensions 3 (key, linecoordinates, columncoorditaes)

Classes 7, stored in Hepta\$Cls

#### References

Ultsch A, Lotsch J: Machine-learned cluster identification in high-dimensional data. J Biomed Inform. 2017 Feb;66:95-104. doi: 10.1016/j.jbi.2016.12.011. Epub 2016 Dec 28.

#### Examples

```
data("BMUHepta")
str("BMUHepta")
```
calculate\_Delauny\_radius

*Calculate the Delauny graph based radius*

#### Description

Function to calculate the radius for data generation.

#### <span id="page-3-0"></span>Usage

```
calculate_Delauny_radius(Data, BestMatches,
Columns = 80, Lines = 50, Toroid = TRUE)
```
### **Arguments**

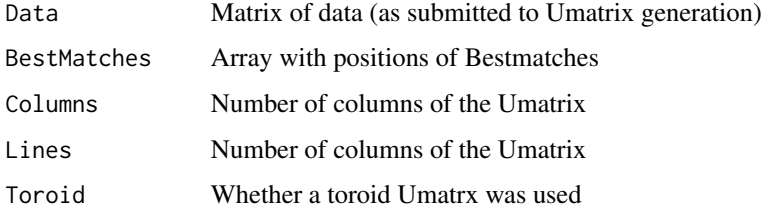

#### Value

Returns a list of results.

neighbourDistances

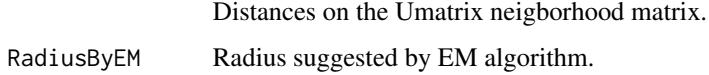

#### References

Ultsch A, Lotsch J: Machine-learned cluster identification in high-dimensional data. J Biomed Inform. 2017 Feb;66:95-104. doi: 10.1016/j.jbi.2016.12.011. Epub 2016 Dec 28.

#### Examples

```
## Not run:
data("Hepta")
data("HeptaBMU")
DelaunyHepta <- calculate_Delauny_radius(Data = Hepta$Data, BestMatches = HeptaBMU, Toroid = FALSE)
## End(Not run)
```
esomTrain *Train an ESOM (emergent self organizing map) and project data*

#### Description

The ESOM (emergent self organizing map) algorithm as defined by [Ultsch 1999]. A set of weigths(neurons) on a two-dimensional grid get trained to adapt the given datastructure. The weights will be used to project data on a two-dimensional space, by seeking the BestMatches for every datapoint.

# esomTrain 5

# Arguments

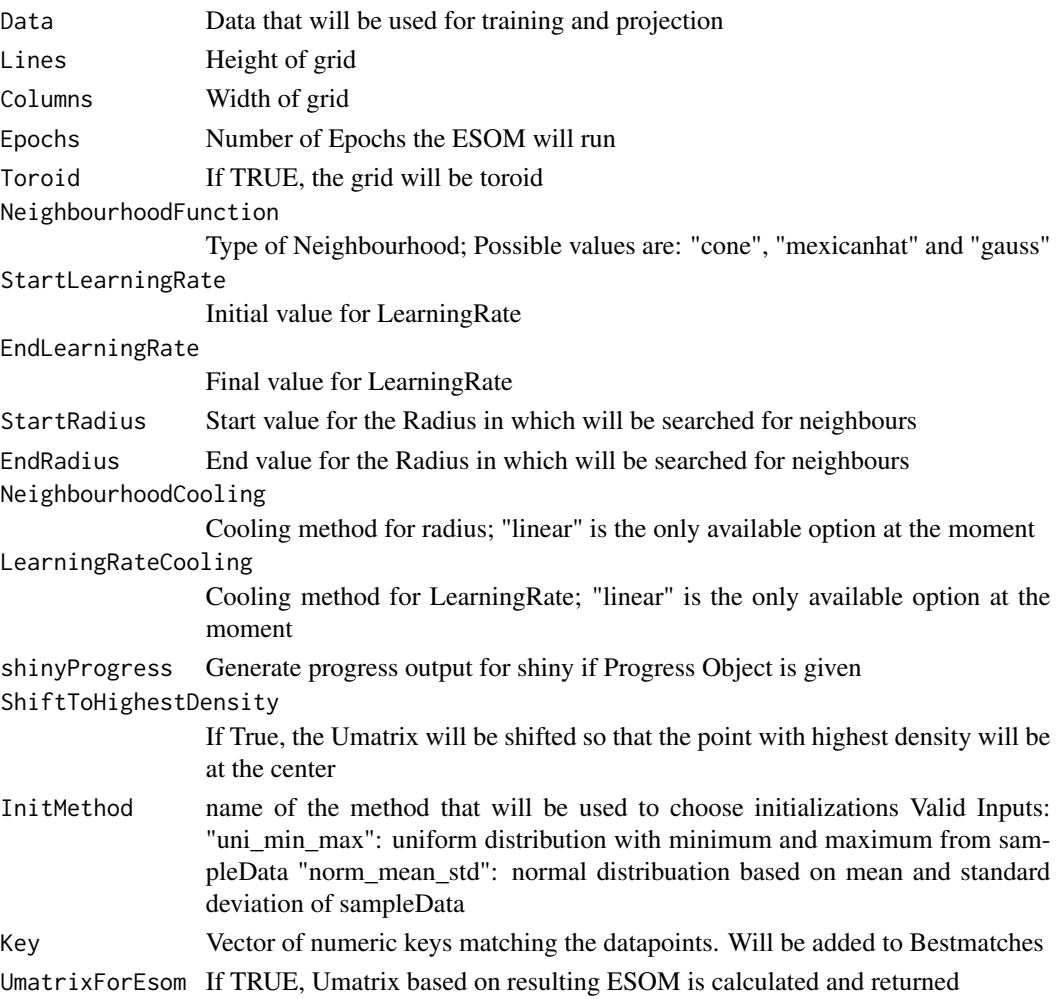

# Details

On a toroid grid, opposing borders are connected.

# Value

List with

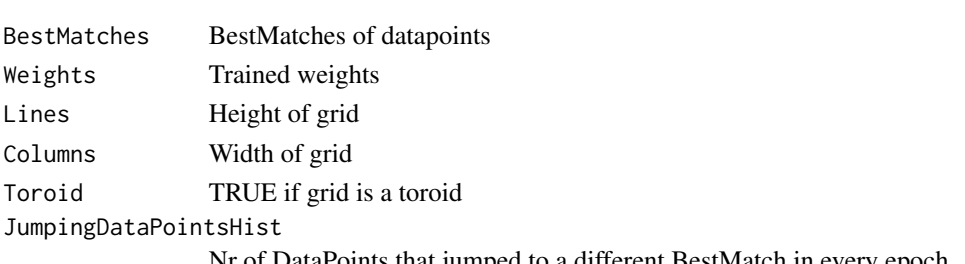

Nr of DataPoints that jumped to a different BestMatch in every epoch

#### <span id="page-5-0"></span>References

Kohonen, T., Self-organized formation of topologically correct feature maps. Biological cybernetics, 1982. 43(1): p. 59-69.

Ultsch, A., Data mining and knowledge discovery with emergent self-organizing feature maps for multivariate time series. Kohonen maps, 1999. 46: p. 33-46.

#### Examples

```
data('Hepta')
res=esomTrain(Hepta$Data, Key = 1:nrow(Hepta$Data))
```
generate\_data *Generative ESOM*

#### **Description**

Function to generate new data with the same structure as the input data.

#### Usage

```
generate_data(Data, density_radius, Cls = NULL, gen_per_data = 10)
```
#### Arguments

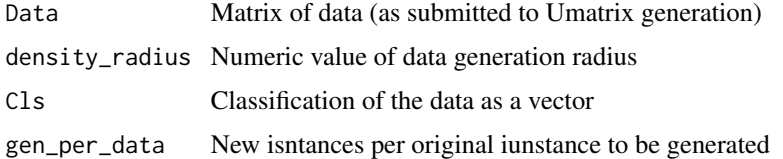

#### Value

Returns a list of results.

original\_data The input data. original\_classes The input classes. generated\_data The generated data. generated\_classes The generated classes.

#### References

Ultsch A, Lotsch J: Machine-learned cluster identification in high-dimensional data. J Biomed Inform. 2017 Feb;66:95-104. doi: 10.1016/j.jbi.2016.12.011. Epub 2016 Dec 28.

#### <span id="page-6-0"></span>Hepta 7

#### Examples

```
## Not run:
data("Hepta")
data("HeptaBMU")
HeptaData <- Hepta$Data
HeptaCls <y- Hepta$Cls
HeptaGenerated <- generate_data(HeptaData, 1, HeptaCls )
## End(Not run)
```
Hepta *Hepta from FCPS (Fundamental Clustering Problem Suite)*

### Description

Dataset with 7 easily seperable classes.

#### Usage

data("Hepta")

#### Details

Size 212, Dimensions 3, stored in Hepta\$Data

Classes 7, stored in Hepta\$Cls

# References

Ultsch, A.: U\* C: Self-organized Clustering with Emergent Feature Maps, Lernen, Wissensentdeckung und Adaptivitaet (LWA), pp. 240-244, Saarbruecken, Germany, 2005.

#### Examples

```
data("Hepta")
str("Hepta")
```
<span id="page-7-0"></span>

#### Description

This tool is a 'shiny' GUI that visualizes a given Umatrix and allows the user to select areas and mark them as clusters.

#### Arguments

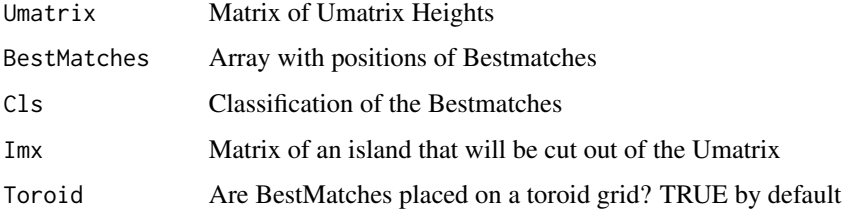

#### Value

A vector containing the selected class ids. The order is corresponding to the given Bestmatches

#### References

Thrun, M. C., Lerch, F., Loetsch, J., Ultsch, A.: Visualization and 3D Printing of Multivariate Data of Biomarkers, in Skala, V. (Ed.), International Conference in Central Europe on Computer Graphics, Visualization and Computer Vision,Plzen, 2016.

### Examples

```
## Not run:
data("Hepta")
e = esomTrain(Hepta$Data, Key = 1:nrow(Hepta$Data))
cls = iClassification(e$Umatrix, e$BestMatches)
```
## End(Not run)

iEsomTrain *iEsomTrain*

#### Description

Trains the ESOM and shows the Umatrix.

# <span id="page-8-0"></span>iUmapIsland 9

#### Arguments

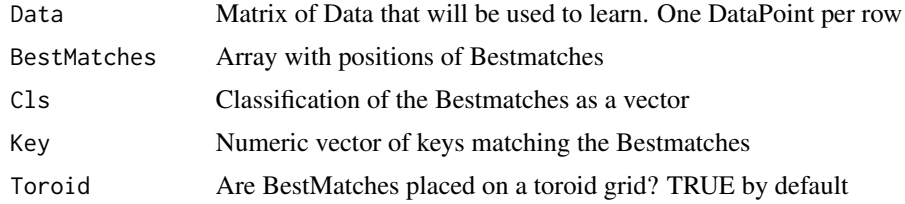

#### Value

List with

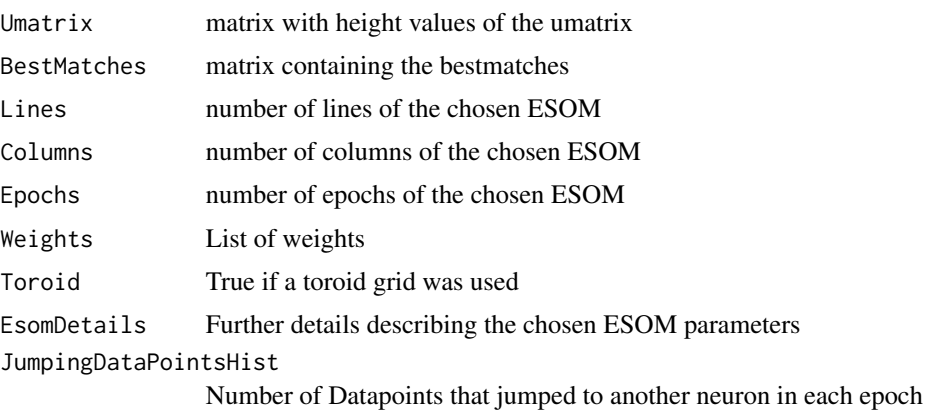

#### References

Thrun, M. C., Lerch, F., Loetsch, J., Ultsch, A.: Visualization and 3D Printing of Multivariate Data of Biomarkers, in Skala, V. (Ed.), International Conference in Central Europe on Computer Graphics, Visualization and Computer Vision,Plzen, 2016.

iUmapIsland *iUmapIsland*

# Description

The toroid Umatrix is usually drawn 4 times, so that connected areas on borders can be seen as a whole. An island is a manual cutout of such a tiled visualization, that is selected such that all connected areas stay intact. This 'shiny' tool allows the user to do this manually.

#### Arguments

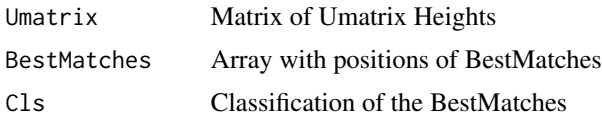

#### Value

Boolean Matrix that represents the island within the tiled Umatrix

#### References

Thrun, M. C., Lerch, F., Loetsch, J., Ultsch, A.: Visualization and 3D Printing of Multivariate Data of Biomarkers, in Skala, V. (Ed.), International Conference in Central Europe on Computer Graphics, Visualization and Computer Vision,Plzen, 2016.

#### Examples

```
## Not run:
data("Hepta")
e = esomTrain(Hepta$Data, Key = 1:nrow(Hepta$Data))
Imx = iUmapIsland(e$Umatrix, e$BestMatches)
plotMatrix(e$Umatrix, e$BestMatches, Imx = Imx$Imx)
```
## End(Not run)

iUstarmatrix *iUstarmatrix*

#### Description

Calculates the Ustarmatrix by combining a Umatrix with a Pmatrix.

#### Arguments

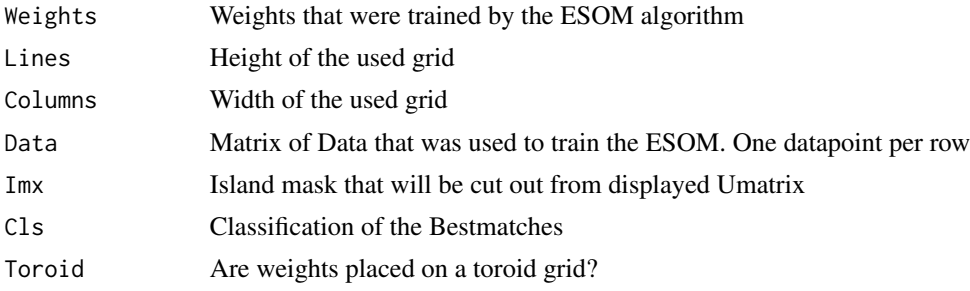

#### Value

Ustarmatrix matrix with height values of the Ustarmatrix

### References

Thrun, M. C., Lerch, F., Loetsch, J., Ultsch, A.: Visualization and 3D Printing of Multivariate Data of Biomarkers, in Skala, V. (Ed.), International Conference in Central Europe on Computer Graphics, Visualization and Computer Vision,Plzen, 2016.

<span id="page-9-0"></span>

<span id="page-10-0"></span>plotMatrix *plotMatrix*

# Description

Draws a plot based of given Umatrix or Pmatrix.

# Arguments

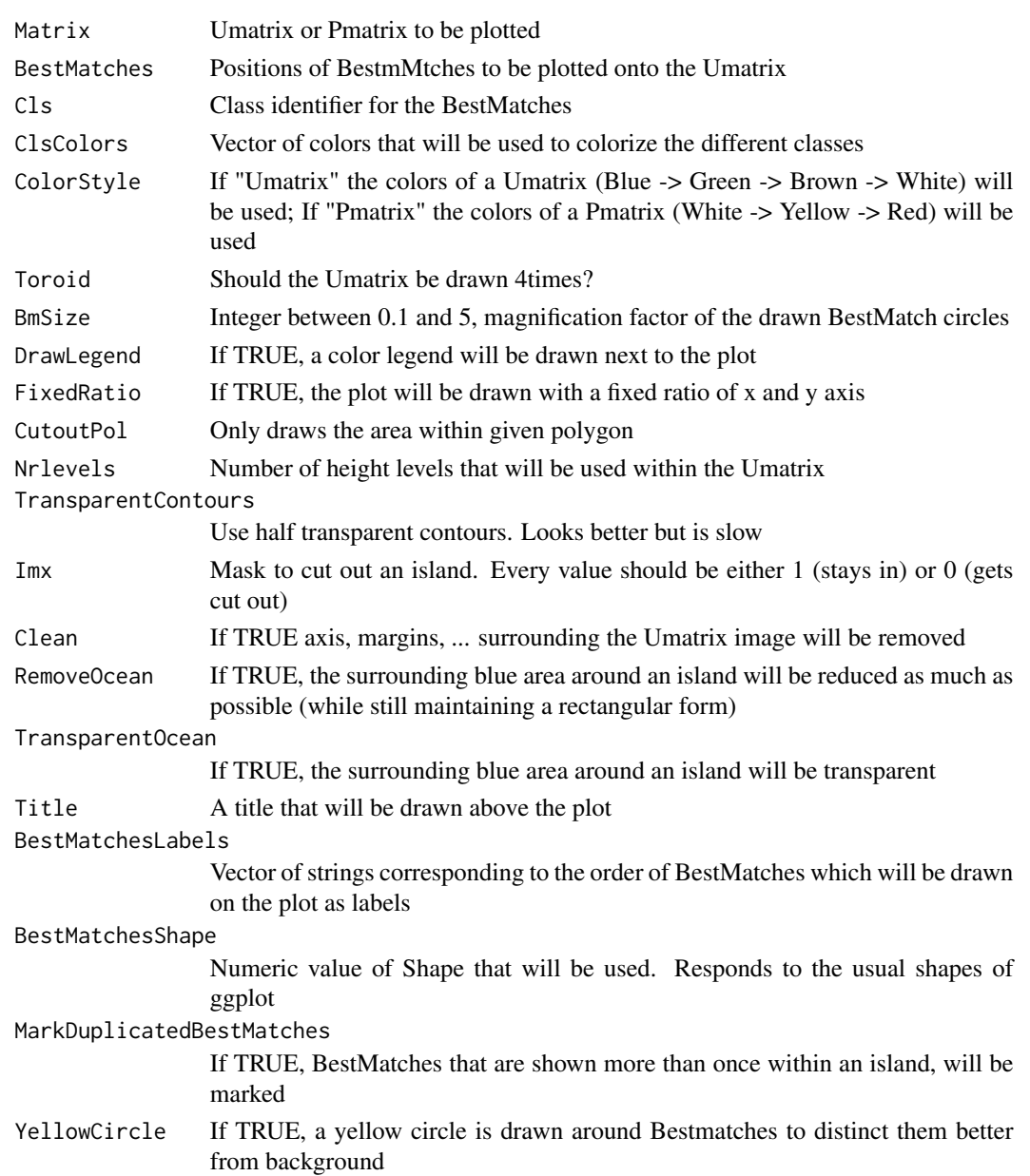

#### <span id="page-11-0"></span>Details

The heightScale (nrlevels) is set at the proportion of the 1 percent quantile against the 99 percent quantile of the matrix values.

#### Value

A 'ggplot' of a Matrix

#### References

Thrun, M. C., Lerch, F., Loetsch, J., Ultsch, A.: Visualization and 3D Printing of Multivariate Data of Biomarkers, in Skala, V. (Ed.), International Conference in Central Europe on Computer Graphics, Visualization and Computer Vision,Plzen, 2016.

Ultsch, A.: Maps for the visualization of high-dimensional data spaces, Proc. Workshop on Self organizing Maps (WSOM), pp. 225-230, Kyushu, Japan, 2003.

Siemon, H.P., Ultsch,A.: Kohonen Networks on Transputers: Implementation and Animation, in: Proceedings Intern. Neural Networks, Kluwer Academic Press, Paris, pp. 643-646, 1990.

# Examples

```
data("Hepta")
e = esomTrain(Hepta$Data, Key = 1:nrow(Hepta$Data))
plotMatrix(e$Umatrix,e$BestMatches)
```
pmatrixForEsom *pmatrixForEsom*

### Description

Generates a Pmatrix based on the weights of an ESOM.

#### Arguments

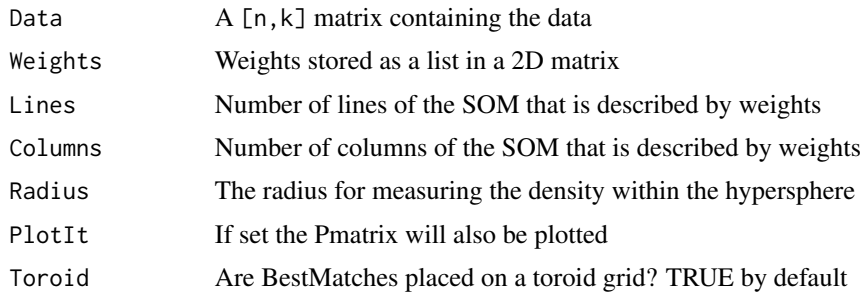

#### Value

UstarMatrix

#### <span id="page-12-0"></span>showMatrix3D 13

#### References

Ultsch, A.: Maps for the visualization of high-dimensional data spaces, Proc. Workshop on Self organizing Maps (WSOM), pp. 225-230, Kyushu, Japan, 2003.

Ultsch, A., Loetsch, J.: Computed ABC Analysis for Rational Selection of Most Informative Variables in Multivariate Data, PloS one, Vol. 10(6), pp. e0129767. doi 10.1371/journal.pone.0129767, 2015.

Thrun, M. C., Lerch, F., Loetsch, J., Ultsch, A.: Visualization and 3D Printing of Multivariate Data of Biomarkers, in Skala, V. (Ed.), International Conference in Central Europe on Computer Graphics, Visualization and Computer Vision,Plzen, 2016.

#### Examples

```
data("Hepta")
e = esomTrain(Hepta$Data, Key = 1:nrow(Hepta$Data))
Pmatrix = pmatrixForEsom(Hepta$Data,
                         e$Weights,
                         e$Lines,
                         e$Columns,
                         e$Toroid)
plotMatrix(Pmatrix, ColorStyle = "Pmatrix")
```
showMatrix3D *showMatrix3D*

#### Description

Visualizes the matrix(Umatrix/Pmatrix) in an interactive window in 3D.

#### Arguments

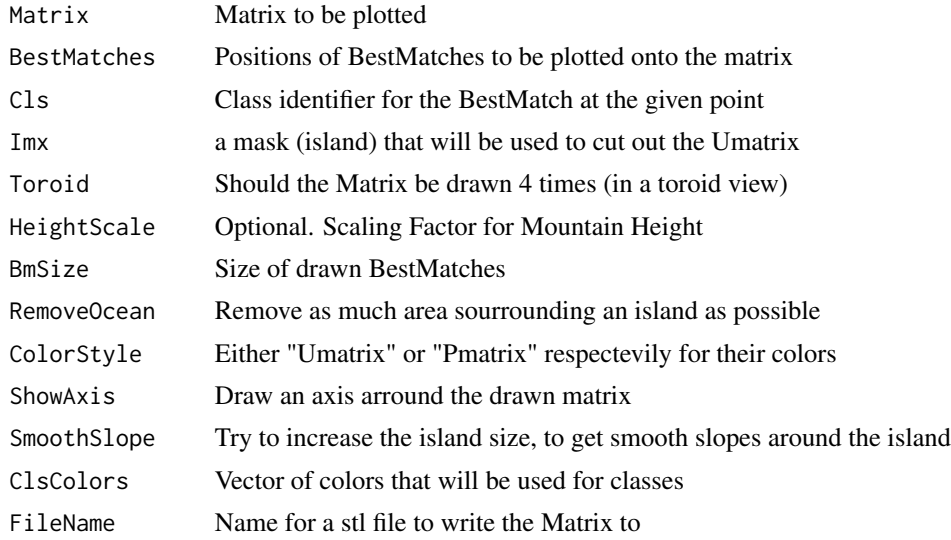

### <span id="page-13-0"></span>Details

The heightScale is set at the proportion of the 1 percent quantile against the 99 percent quantile of the Matrix values.

#### References

Thrun, M. C., Lerch, F., Loetsch, J., Ultsch, A.: Visualization and 3D Printing of Multivariate Data of Biomarkers, in Skala, V. (Ed.), International Conference in Central Europe on Computer Graphics, Visualization and Computer Vision,Plzen, 2016.

#### Examples

## End(Not run)

```
## Not run:
data("Hepta")
e = esomTrain(Hepta$Data, Key = 1:nrow(Hepta$Data))
showMatrix3D(e$Umatrix)
```
umatrixForEsom *umatrixForEsom*

#### Description

Calculate the Umatrix for given ESOM projection

#### Arguments

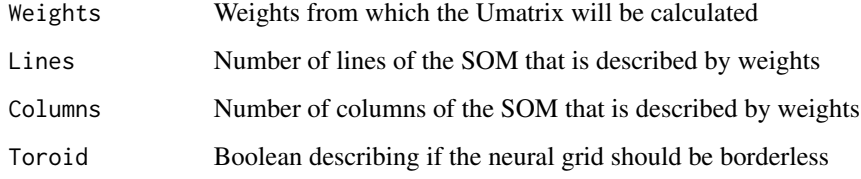

### Value

Umatrix

#### References

Ultsch, A. and H.P. Siemon, Kohonen's Self Organizing Feature Maps for Exploratory Data Analysis. 1990.

#### <span id="page-14-0"></span>ustarmatrixCalc 15

#### Examples

```
data("Hepta")
e = esomTrain(Hepta$Data, Key = 1:nrow(Hepta$Data))
umatrix = umatrixForEsom(e$Weights,
                         Lines=e$Lines,
                         Columns=e$Columns,
                         Toroid=e$Toroid)
plotMatrix(umatrix,e$BestMatches)
```
ustarmatrixCalc *ustarmatrixCalc*

### Description

The UStarMatrix is a combination of the Umatrix (average distance to neighbours) and Pmatrix (density in a point). It can be used to improve the Umatrix, if the dataset contains density based structures.

#### Arguments

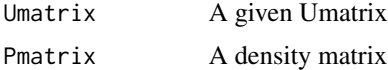

#### Value

UStarMatrix

# References

Ultsch, A. U\* C: Self-organized Clustering with Emergent Feature Maps. in Lernen, Wissensentdeckung und Adaptivitaet (LWA). 2005. Saarbruecken, Germany.

#### Examples

```
data("Hepta")
e = esomTrain(Hepta$Data, Key = 1:nrow(Hepta$Data))
Pmatrix = pmatrixForEsom(Hepta$Data,
                         e$Weights,
                         e$Lines,
                         e$Columns,
                          e$Toroid)
Ustarmatrix = ustarmatrixCalc(e$Umatrix, Pmatrix)
plotMatrix(Ustarmatrix, e$BestMatches)
```
# <span id="page-15-0"></span>Index

∗ ESOM esomTrain , [4](#page-3-0) Umatrix-package, [2](#page-1-0) ∗ High-Dimensional Data Umatrix-package, [2](#page-1-0) ∗ High-dimensional Umatrix-package , [2](#page-1-0) ∗ Highdimensional Umatrix-package , [2](#page-1-0) ∗ P-Matrix pmatrixForEsom , [12](#page-11-0) ∗ P-matrix pmatrixForEsom , [12](#page-11-0) ∗ Pmatrix pmatrixForEsom , [12](#page-11-0) ∗ Projection Umatrix-package , [2](#page-1-0) ∗ SOM esomTrain, [4](#page-3-0) Umatrix-package , [2](#page-1-0) ∗ U\*-Matrix ustarmatrixCalc , [15](#page-14-0) ∗ U\*-matrix ustarmatrixCalc , [15](#page-14-0) ∗ U\*matrix ustarmatrixCalc , [15](#page-14-0) ∗ U-Matrix Umatrix-package , [2](#page-1-0) umatrixForEsom , [14](#page-13-0) ∗ U-matrix umatrixForEsom , [14](#page-13-0) ∗ Umatrix Umatrix-package , [2](#page-1-0) umatrixForEsom , [14](#page-13-0) ∗ Ustar-Matrix ustarmatrixCalc , [15](#page-14-0) ∗ Ustar-matrix ustarmatrixCalc , [15](#page-14-0) ∗ Ustarmatrix

ustarmatrixCalc , [15](#page-14-0) ∗ Visualization Umatrix-package , [2](#page-1-0) ∗ datasets Hepta FCPS ESOM BMUHepta , [3](#page-2-0) ∗ datasets Hepta FCPS Hepta , [7](#page-6-0) ∗ esom esomTrain , [4](#page-3-0) ∗ self organizing map esomTrain , [4](#page-3-0) ∗ som esomTrain , [4](#page-3-0) BMUHepta, [3](#page-2-0) calculate\_Delauny\_radius , [3](#page-2-0) esomTrain , [4](#page-3-0) generate\_data , [6](#page-5-0) Hepta , [7](#page-6-0) iClassification , [8](#page-7-0) iEsomTrain , [8](#page-7-0) iUmapIsland, [9](#page-8-0) iUstarmatrix , [10](#page-9-0) plotMatrix , [11](#page-10-0) pmatrixForEsom , [12](#page-11-0) showMatrix3D , [13](#page-12-0) Umatrix-package, $2$ umatrixForEsom , [14](#page-13-0) ustarmatrixCalc , [15](#page-14-0)